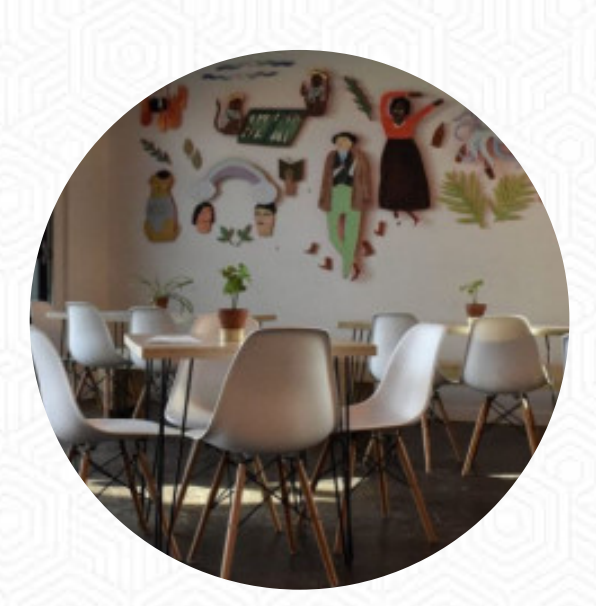

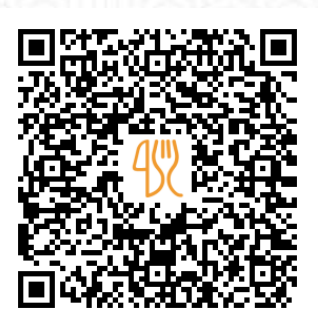

### The Dandy Brewing Company Tasting Room Menu

2003 11 St SEAB T2G 3G6, Calgary, Canada **(+1)5879568836 - http://thedandybrewingcompany.com/** [https://menulist.menu](https://menulist.menu/)

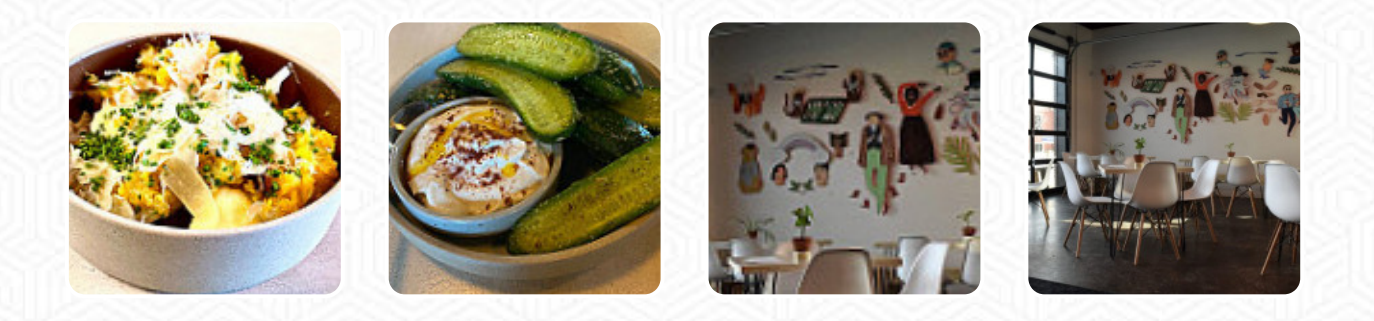

Here you can find the **[menu](https://menulist.menu/restaurants/calgary/the-dandy-brewing-company-tasting-room/m/full-menu) of The Dandy Brewing Company Tasting Room** in Calgary. At the moment, there are *17* dishes and drinks on the menu. You can inquire about **changing offers** via phone. What [User](https://menulist.menu/user/anonym) likes about The Dandy Brewing Company Tasting Room:

Such great customer service. I always feel special and have fun here. All of the food always blows my mind and I never leave without purchasing some beer to take home because it's unique and awesome too. [read more.](https://menulist.menu/restaurants/calgary/the-dandy-brewing-company-tasting-room/f/feedback-reviews) The diner and its rooms are wheelchair accessible and thus reachable with a wheelchair or physiological disabilities. The Dandy Brewing Company Tasting Room from Calgary is a good option for a bar if you want to have a drink after work and sit with friends or alone, Don't miss the chance to try the crispy and crunchy [pizza,](https://menulist.menu/list/20701028/best-pizza-restaurants-calgary-canada) prepared straight out from the oven in an original way.

### The Dandy Brewing Company Tasting Roon

#### Alcoholic Drinks

**BEER**

Pizza **PEPPERONI PIZZA**

Main courses **TOPPINGS**

**Burgers PATTY MELT**

**Extras GARLIC KNOTS**

Starters & Salads **POTATOE CHIPS**

**Water** 

**SODA**

Slushes

**LIME**

**Drinks DRINKS**

Shisha **MINT**

Condiments and Sauces **MUSHROOM**

Restaurant Category **CUBAN**

These types of dishes are being served **PIZZA**

Dishes are prepared with **BUTTER PEANUT BUTTER GARLIC PEPPERONI**

# The Dandy Brewing Company Tasting Roon

## The Dandy Brewing Company Tasting Room

2003 11 St SEAB T2G 3G6, Calgary, Canada

**Opening Hours:** Tuesday 16:00-22:00 Wednesday 16:00-22:00 Thursday 16:00-22:00 Friday 12:00-23:00 Saturday 12:00-23:00 Sunday 12:00-20:00

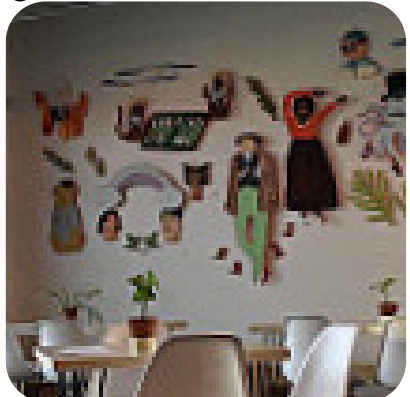

Made with [menulist.menu](https://menulist.menu/)